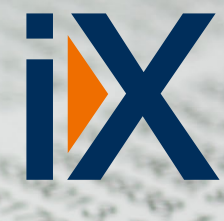

iX add-on

## **BDatevCon** *iX Add-on Datev-Connect-Fibu-Schnittstelle*

Beim Einsatz von DATEV in der Finanzbuchhaltung in Verbindung mit **APplus** sind bedingt durch die Export-Schnittstelle schnell Grenzen erreicht. Mühsame Erzeugung von ASCII-Dateien und manuelle Übernahme in DATEV sind die Folge, offene Posten sind darüber hinaus nur in DATEV ersichtlich. Unsere Lösung **iX:Datev-ConnectFibu** schafft hier eine vollständige Integration in Ihre APplus-Welt. Die Anbindung erfolgt **über einen modernen Web-Service**, der Online mit Ihrer DATEV-Connect-Schnittstelle in Ihrem Netzwerk kommuniziert. Dabei behalten Sie die volle Kontrolle über die zu übertragenden Daten, genau wie bei der Standardschnittstelle. **Sie entscheiden, was** aktuell an Buchungsstapeln in DATEV aus APplus heraus **erzeugt werden soll**, egal ob Stammdaten oder Eingangs-/Ausgangsrechnungen aus einem bestimmten Monat. Bei Bedarf werden diese **mit einem Klick zur Verfügung gestellt** und können sofort in DATEV weiterbearbeitet und verbucht werden.

**Offene Posten werden immer live in APplus angezeigt**. Damit kann zu jeder Zeit eine aktuelle Kreditlimitprüfung ermittelt werden, ohne dass die Daten mühsam manuell zurückübertragen werden müssten.

**Fehlerhafte Buchungen werden in einem Protokoll angezeigt**. Eingangs- und Ausgangsrechnungen, die erfolgreich übertragen worden sind, werden automatisch in den Status "gebucht" gesetzt.

## APplus Add-on - Features

- Vollintegration Ihrer DATEV-Finanzbuchhaltungssoftware in APplus
- Übergabe der Daten aus APplus heraus direkt in zu bearbeitende Buchungsstapel in DATEV
- Volle Kontrolle bei der Übertragung in Buchungsstapel (welche Daten sollen übertragen werden?)
- Fehlerprotokollierung bei fehlerhaften Buchungen auf APplus-Seite

Bei einer optimal eingestellten Kontierung auf APplus-Seite können Sie über eine DATEV-Grundinstallation (z. B. mit dem Produkt "DATEV Rechnungswesen Compact") und einem Zugang zum DATEV-Rechenzentrum, **die Buchhaltung auch an Ihren Steuerberater auslagern**. Der müsste dann nur noch die Abschlussbuchungen vornehmen bzw. Spezialfälle klären. Gern beraten wir Sie auch zu dieser Lösung.

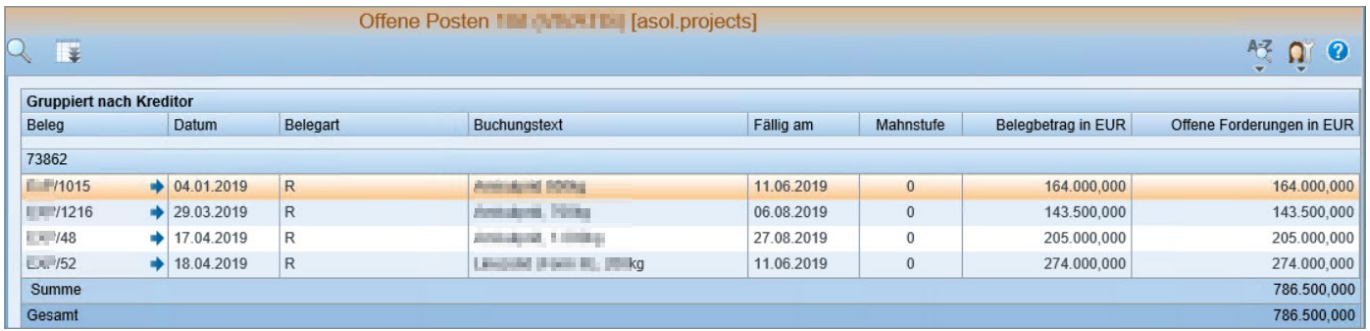

Offene Posten Anzeige in APplus

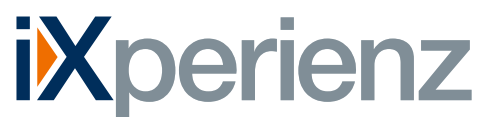

# APplus iX:DatevConnectFibu iXperier

*iX Add-on Datev-Connect-Fibu-Schnittstelle*

|                                                                                                    |                                                            |                                                                                    | $\blacksquare$<br>$\boldsymbol{\mathsf{x}}$<br>$\qquad \qquad \blacksquare$ |
|----------------------------------------------------------------------------------------------------|------------------------------------------------------------|------------------------------------------------------------------------------------|-----------------------------------------------------------------------------|
| $\ddot{}$                                                                                                    | APplus Manager 6.3.16 - Copyright 2018 Asseco Solutions AG |                                                                                    |                                                                             |
| System: Deploy6<br>$\checkmark$                                                                                                    | System neu laden<br>Einstellungen<br>Services              | Mandant: <alle><br/>Rückgängig<br/><math display="inline">\checkmark</math></alle> | Speichern                                                                   |
| SysConf<br>WebServer & Datenbank & Reporting Tompiler Builderwachung X Debug @ Online-Update B Deploy 4 Jobs R. Import Dibersetzung<br>Zugriffsrechte 22 AppServer<br>DocTypes |                                                            |                                                                                    |                                                                             |
| RegEx Name<br><b>DatevConnect</b><br>Filter:<br>$\checkmark$                                                                                                    |                                                            |                                                                                    |                                                                             |
| SysConf<br>$\wedge$<br>Administration<br>田<br>Ausgabesteuerung<br>闲                                                                                                    | Kontonummernautomatik                                      | П                                                                                  | 业<br>$^{+}$                                                                 |
| 由<br>Automotive<br><b>BDE</b><br>田                                                                                                    | Automatische Kontonummernvergabe nach DATEV Nummernkreis   |                                                                                    |                                                                             |
| 亩<br>CRM<br>田<br><b>DMS</b><br>田<br>EDI                                                                                                    | Authentifizierungsmethode                                  | Basic                                                                              | 业<br>٠<br>$\checkmark$                                                      |
| 审<br>Einkauf<br>由<br>Fertigungsbehälter<br>ė-<br>FiBu                                                                                                    | Authentifizierungsmethode zum Verbindungsaufbau            |                                                                                    |                                                                             |
| Allgemeines<br>CSS eGecko                                                                                                    | Benutzername -                                             | apsupport                                                                          | 象<br>$\ddot{}$                                                              |
| · Varial World Edition<br>$\equiv$<br>· Varial Guide<br>Sage Finanz                                                                                                    | Benutzername zur Basic Authentifizierung                   |                                                                                    |                                                                             |
| <b>C</b> Datev<br>* Zahlarten                                                                                                    | Passwort -                                                 |                                                                                    | 业<br>$\ddot{\textbf{r}}$                                                    |
| * Kostenrechnung<br><b>DatevConnect</b><br>۰<br>Helpdesk<br>田                                                                                                    | Passwort zur Basic Authentifizierung                       |                                                                                    |                                                                             |
| 由<br>Intrastat<br>Kalkulation<br>由<br>田<br>LoBu                                                                                                    | Localtion                                                  |                                                                                    | 业<br>÷                                                                      |
| Mailversand<br>囪<br>E.<br>MaWi                                                                                                    | Localtion zur API Key Authentifizierung                    |                                                                                    |                                                                             |
| MES<br>审<br>由<br>Module<br>由<br>Parameter                                                                                                    | Parameter                                                  |                                                                                    | 头<br>$+$                                                                    |
| 审<br>Parametererfassung<br>Produktion<br>囪                                                                                                    | Parameter zur API Key Authentifizierung                    |                                                                                    |                                                                             |
| Projekt<br>廚<br>$\checkmark$<br>$\rightarrow$<br>$\hat{~}$<br>$\mathbf{H}$                                                                                                    | $\sim$ 100 $\pm$                                           |                                                                                    |                                                                             |

Einstellungsmöglichkeiten in der System-Konfiguration

Die Preise für dieses Produkt entnehmen Sie bitte der aktuellen Preisliste.

### Systemvoraussetzungen

- Für eine reibungslose Installation wird APplus 6.2 oder höher vorausgesetzt.
- Für ältere APplus-Versionen (mind. 5.2. inkl. Jasper-Reporting) oder weiterführende Änderungen sprechen Sie uns gerne an.
- DATEV-Fibu-Installation on-premise (z. B. DATEV Rechnungswesen Compact o. ä.) mit DATEV-Connect-Schnittstelle.

iXperienz ist ein erfahrenes und innovatives Hamburger Beratungshaus mit der Kernkompetenz Unternehmens-software-Lösungen.

Höchste Qualität trifft auf hanseatische Zuverlässigkeit geprägt durch das Leitbild des Ehrbaren Kaufmanns. Ausgerichtet auf mittelständische Unternehmen führen wir individuelle, moderne und technologisch führende Softwarelösungen ein – zeitnah, flexibel und regional.

Wir bieten IT-Projekte wie sie sein sollen.

## **Preisinformationen iXperienz Add-ons**

Erhöhen Sie das Potential Ihrer APplus Umgebung mit den effizienten **Add-ons von iXperienz**. Erweitern Sie Funktionalitäten, Analysen und Auswertungen und verbessern Sie die Werkzeuge Ihrer Mitarbeiter.

Beratung | Business Software | Mobile Lösungen | IT

Maximieren Sie die Excel-Exportfunktionen Ihrer APplus Installation mit **APplus iX:excel** oder holen Sie mit **APplus iX:lead** mehr aus Ihren Leads. Setzen Sie bei vielen Möglichkeiten den Fokus richtig und erhöhen Sie so Ihre Gewinne. Überwachen Sie auf einem Blick die Auslastung Ihres Maschinenparks und Werkstattaufträge mit **APplus iX:kapaMatrix**. Beim Einsatz von DATEV kann für Sie unser **APplus iX:DatevConnectLohn** u. a. für den einfachen Transfer von PZE-Daten ins DATEV interessant sein.

Einer Übersicht aller verfügbaren iX:Add-ons und Zusatzmodule für APplus finden Sie auf unserer Webseite unter: **www.ixperienz.com/applus-addons**.

> iXperienz GmbH & Co. KG Albert-Einstein-Ring 10 22761 Hamburg

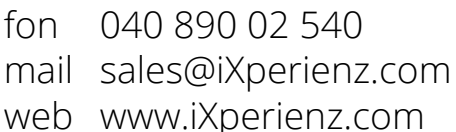